# Badgelife 101

Slides & Resources: <a href="https://1337.fyi/badgelife101">https://1337.fyi/badgelife101</a>

#### **About Me**

- Hacker & Maker
- Tech Lead, Google Red Team
- Mostly self-taught in electronics
  - o Not an EE, so you don't need to be either!
- @matir@infosec.exchange on Mastodon

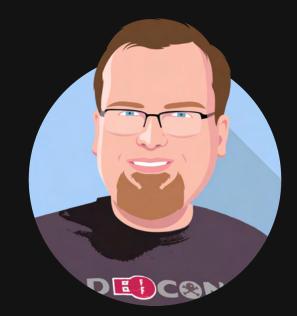

Any opinions included in this presentation are my own, and not my employer's. Alphabet/Google does not endorse any of the products/services discussed.

## What is Badgelife?

- Wearable Electronic Art
  - Non-electronic badges may be seen as well, but we'll only consider electronic badges
- Self-Expression
- Interaction
- Sometimes Conference/Event Admission
- Hackaday Documentary:
   https://youtu.be/G2fHKRONc6U

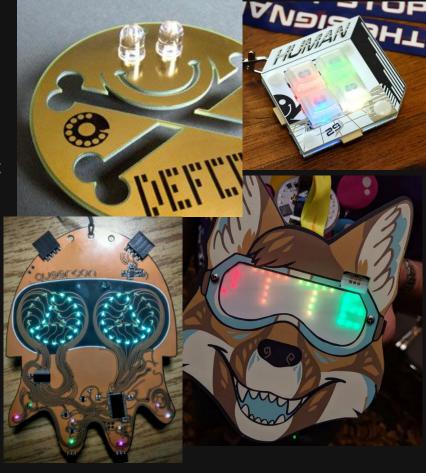

# My Badgelife

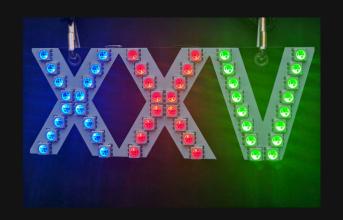

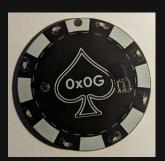

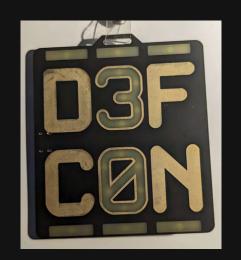

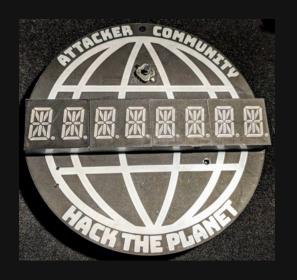

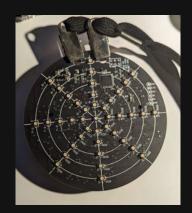

# Other Applications

DIY Electronic Ornaments Anyone?

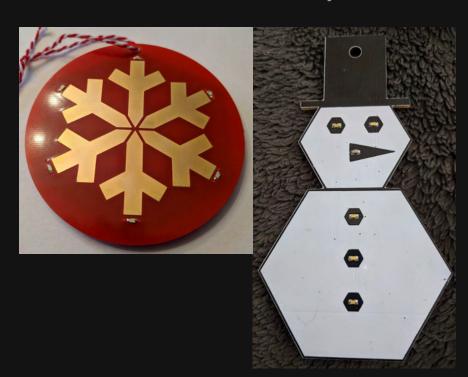

Name Badges

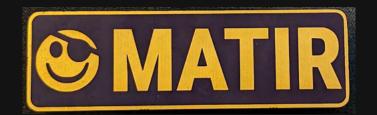

#### Setting Expectations

- I'm assuming little knowledge of electronics, but stop me with questions anytime!
- I hope to get you an understanding of the workflow and basics, but there will be some gaps left. This could be a whole day training:)
- I'll link resources to help fill those gaps.

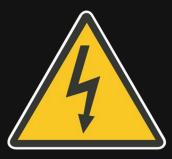

This will **NOT** cover anything involving "mains" voltage! Use only batteries, USB, or a commercial DC power supply for your Badgelife projects.

#### Quick Glossary

- Badge PCB, usually with electronics, designed to be worn at an event
- SAO S\*\*\*\*y Add On A semi-standardized connector for building small "add-ons" to badges
- PCB Printed Circuit Board, the base material for electronic boards
- MCU Microcontroller, a small embedded processor containing CPU/RAM/Flash in one package
- IC Integrated Circuit, a component that integrates multiple "basic" components into one. Often black rectangles with many leads.
- UART Universal Asynchronous Receiver/Transmitter. Basically an embedded serial port.

### Steps Involved

- 1. Concept
- 2. Schematic
- 3. Prototype (Breadboard)
- 4. Firmware
- 5. Layout
- 6. Prototype (PCB)
- 7. Flashing/Debugging
- 8. Distribution

# Steps Involved

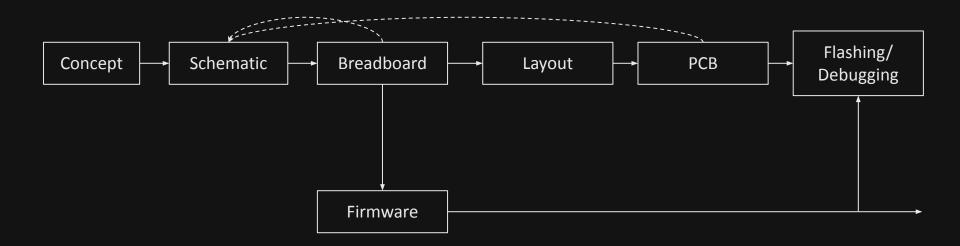

# The Concept

### Goals

- Style/Artwork
  - "Just for Fun"
- Group Membership
  - Identity
  - o CTF Teams
  - Village Supporters
- Interaction
  - Infrared
  - o RF
  - Physical Connections
- Event Access

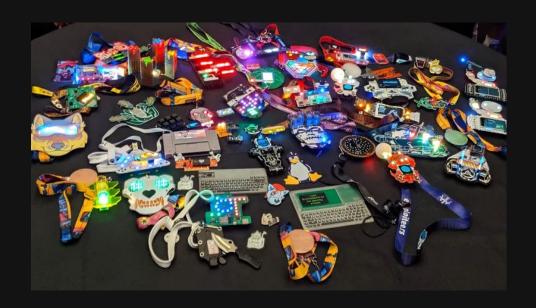

## Constraints (Hard Limits)

#### Budget

- BOM cost Cost of components on each unit
- Total cost BOM Cost + Production Costs+ Tooling

#### • Time Budget

- It will take longer than you think, I promise.
- Manufacturing takes time

#### Power Budget

- Battery powered, so have limits
- Newer tech is making a lot more possible in this space

#### Considerations

- It's a wearable
  - Attachment: Lanyard Holes? Pin?
  - Sharp Edges are no fun
  - Through-hole component pins are sharp
  - Size/Weight again, it's a wearable :)
  - Heat can be a concern if high power drain

#### Overreaching

- You may have a great idea, but can you implement it in time?
- Hardware Supply Chains
  - Some components can easily be substituted – resistors, capacitors, LEDs, etc.
  - Others not so much microcontrollers, radios, specialty chips

## **Power Options**

- Coin Cell
  - 3V, can run most microcontrollers
  - Very low current capacity
  - Cheap
- Alkaline Batteries
  - Need 3+ to reliably get ~3.3V from a voltage regulator
  - Cheap but heavy
- LiPo Pouch Cells
  - Flat
  - Physically Unprotected
  - Buy only with protection board!
- Specialty Batteries
  - A123 Lithium Battery, etc.

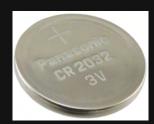

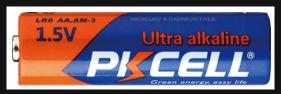

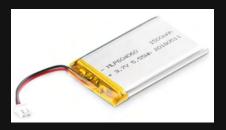

# Tools

#### Software

- Electronic Design Automation (EDA)
  - KiCad FOSS, popular in badgelife circles
  - Eagle Now part of Autodesk Fusion
    - Very Limited Free Version
  - Altium High End Professional Software
  - EasyEDA Web Based, Limited

- Firmware Tools
  - gcc-based tool chains (open source, many architectures)
  - MPLAB for Microchip Devices
  - Arduino for supported MCUs
- Debugging Tools
  - OpenOCD (JTAG/SWD)
  - gdb (GNU Debugger)
- Flashing Tools
  - o OpenOCD
  - flashrom

#### Hardware Tools

- Multimeter
- Soldering Iron
- Programmer/Debugger
  - o Depends on MCU Choice
- UART/Serial Adapter
  - Unless MCU supports USB
- Logic Analyzer (nice, but optional)
- Hot Air Station (nice, but optional)

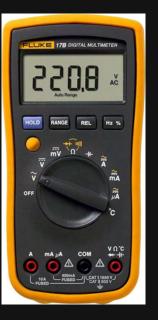

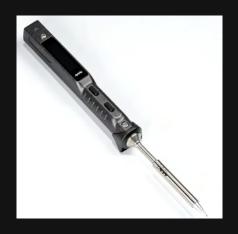

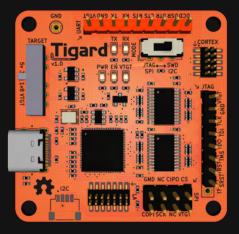

# Schematic Design

## **Schematic Concepts**

- Representation of **logical** electrical connections between components
- Drawn in EDA tool
- Labeled connections are "virtual" connections
- Standardized symbols

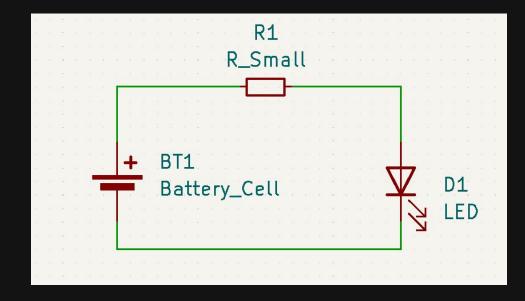

### Electronics Basics: Voltage

- Voltage, also called potential, is the difference between charges in two parts of a circuit
  - DC circuits have a continuous supply voltage
  - AC, as in wall outlets, has voltage regularly cycling
- By convention, an arbitrary point is designated as "Ground" or "0V"
- In most DC circuits, this will be the lowest voltage point in the circuit (so all other voltages are positive)

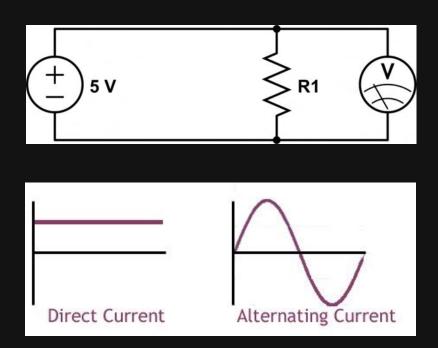

#### **Electronics Basics: Current**

- Current is the rate of flow of electric charge through a conductor
- Measured in "amps"
- Current is "pulled" you can safely use a battery or power supply with a higher rating than the current you need to draw

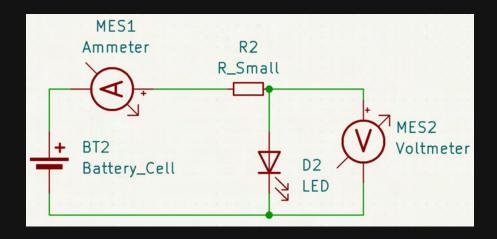

## Basic Components

- Battery, Power Source
  - Provides power to run
- Resistor
  - Resists the flow of current in a linear fashion
- Capacitor
  - o "Buffers" electrical charge
  - In Badgelife, mostly for stabilizing power supplies
- Diode
  - Current flow in one direction
  - LEDs also emit light!

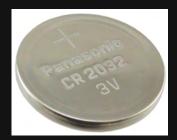

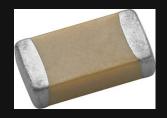

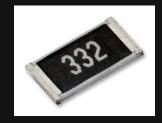

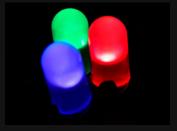

### Relationships

Power (Watts) = Voltage (Volts) \* Current (Amps)

Voltage (Volts) = Current (Amps) \* Resistance (Ohms)

(Ohm's Law)

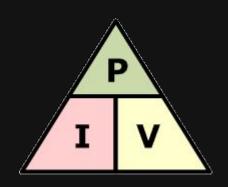

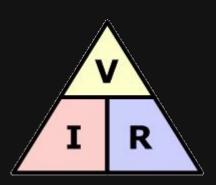

## Schematic Symbols

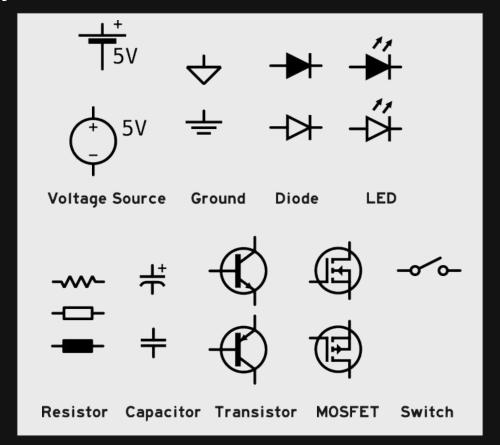

### Voltage Regulation

- You cannot just use a resistor to "drop"
   voltage the voltage drop depends on the current
- Voltage regulators actively control output voltage
- Linear regulars are simple, but waste excess power as heat
- Switching regulators are complex, but much more efficient

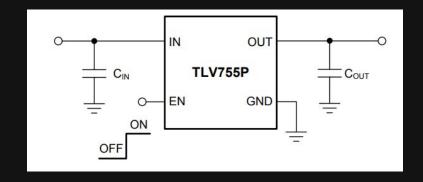

Linear

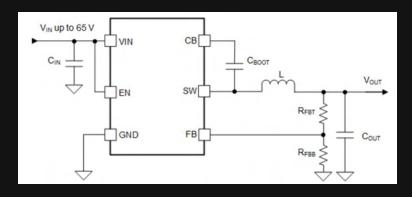

Switching

#### Series/Parallel Circuits

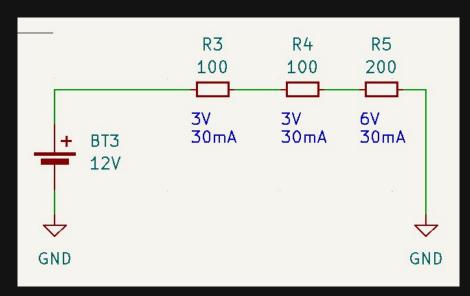

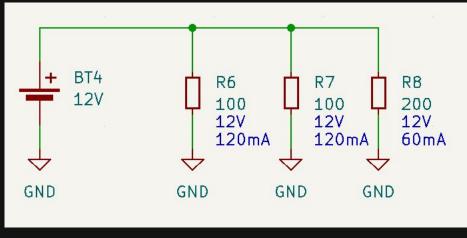

Series
Voltage Divided, Current Same

Parallel Voltage Same, Current Separated

#### LEDs!

- Have a roughly fixed voltage drop across them
- Need to have current limited (or they glow very brightly very briefly)
- ~20mA is a typical max, but check the datasheet, 5mA is usually plenty with modern LEDs
- Vsupply = Vled + I\*R

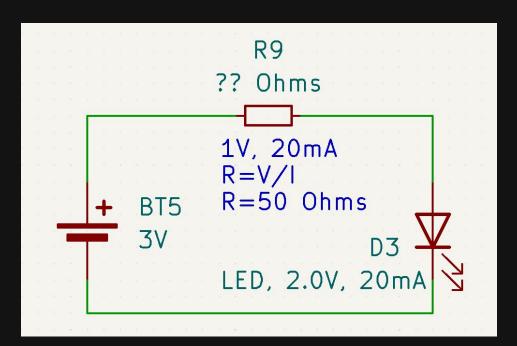

#### Schematic Rules of Thumb

- Group things by function
  - Power Supply
  - Microcontroller & supporting (reset, programming header, etc.)
  - LEDs/visual
  - Peripherals
- Positive voltage at top, ground at bottom
- Current in from left, out to right
- Use named nets instead of dragging wires everywhere

## **Example Schematic**

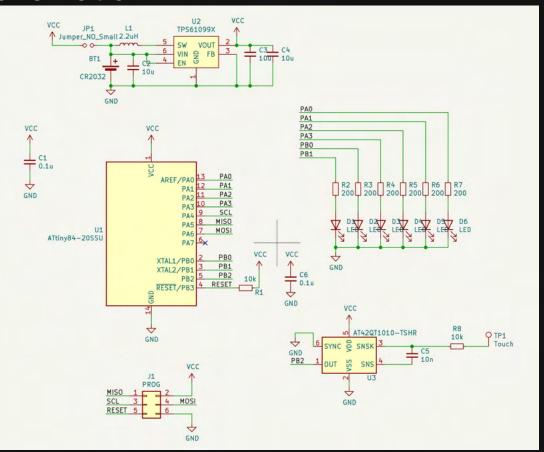

#### Live Demo!

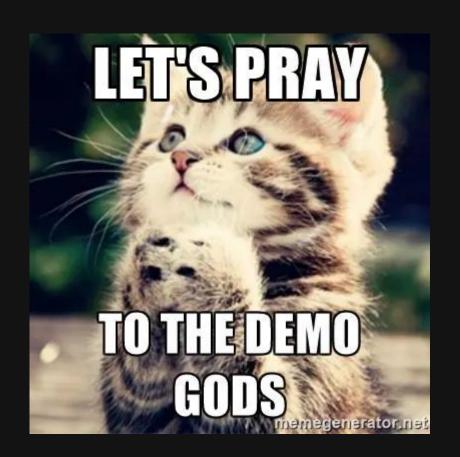

## Your Turn 😼

- Using KiCad, create a schematic with the following:
  - 1 Battery
  - 6 parallel sets of 1 LED + 1 Resistor in Series
  - Connect positive side of series circuits to positive of battery and negative to negative

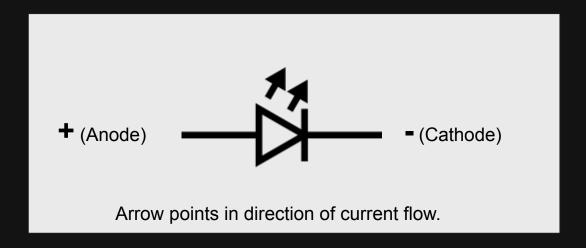

# Early Prototype

### **Breadboard Prototype**

Can be whole circuit, or just some parts for testing.

#### Useful:

- Dev boards from MCU vendor
- Breakout boards for components
- Variable power supply

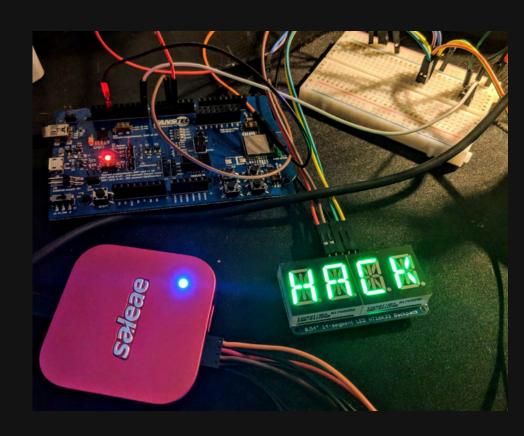

# Firmware

#### Firmware Basics

- Firmware is the code executed by your microcontroller
- Without it, nothing happens
- Needs to be flashed to MCU (or external storage)
- Good time to start with breadboard
- May need to remember bitwise operations

```
// Enable timer for next frame
 OCROA = TIMER INTERVAL; // Interval
 TIMSK0 = 0x02; // Interrupt on compare
 TCCR0A = 0x02; // CTC Mode
#if TIMER PRESCALER == 1
 TCCR0B = 1 << CS00;
                          // No prescaler
#elif TIMER PRESCALER == 8
 TCCR0B = 1<<CS01;
                          // Prescale by 8
#else
# error "Unknown prescaler."
#endif
 // Reduce power consumption slightly
 PRR |= (1<<PRTIM1) | (1<<PRUSI) | (1<<PRADC);</pre>
 // Enable the touch sensor
#ifdef TOUCH_ENABLED
 // INTO on rising edge
 MCUCR |= (1 << ISC01) | (1 << ISC00);
 GIMSK |= (1 << INT0);
#endif
```

#### Firmware Challenges

- No OS Facilities
- Flash to iterate (unless emulated)
- Not threaded, no process scheduling
  - Real-time OS (RTOS) can get you cooperative multi-tasking
- Limited human I/O (maybe a serial port)
- Documentation may be... variable

# Controlling Pins

- Exact mechanism depends on your MCU
- Generally, 2 things need to be done
  - Set pin to output or input mode
  - Set pin state high or low to control
  - High = input voltage
  - $\circ$  Low = 0V

```
// the setup function runs once when you press reset or power the board

void setup() {

// initialize digital pin LED_BUILTIN as an output.

pinMode(LED_BUILTIN, OUTPUT);

}

// the loop function runs over and over again forever

void loop() {

digitalWrite(LED_BUILTIN, HIGH); // turn the LED on (HIGH is the voltage level)

delay(1000); // wait for a second

digitalWrite(LED_BUILTIN, LOW); // turn the LED off by making the voltage LOW

delay(1000); // wait for a second

}
```

# Hardware Peripherals

- **VERY** MCU Dependent
- Timers
  - Count without using main CPU
  - Trigger Interrupt
- Hardware PWM
  - Great for controlling brightness of LEDs
- SPI/I2C
  - Useful for interfacing with other chips

# PCB Layout

# **PCB Basics**

- Printed Circuit Boards are the layered boards that hold all the components
- Main part of a badge
- Layers
  - Silkscreen (markings)
  - Soldermask (main color, protects copper)
  - Copper (electrical connections)
  - Fiberglass (typically)
- 2 Copper Layers most common
  - More adds cost and complexity
  - o "Vias" are connections between layers

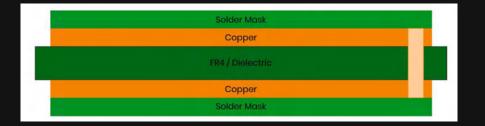

Image: SF Circuits

# **Footprint Matching**

- Schematic has logical representation, but nothing about physical form factor of components
- Assigning "footprints" is the process to match the logical to the physical
- Most common components have footprints in libraries, but you might need to create your own sometimes (though distributors like Digikey may offer footprints for many components)

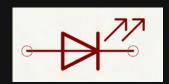

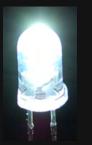

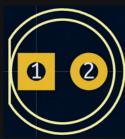

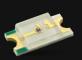

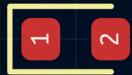

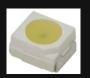

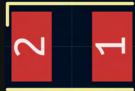

# **EDA Layers**

## Copper

- Carries Electrical Current
- Usually a "positive" layer in software (where drawn, there will be copper)

## Soldermask

- Prevents shorts, solder from sticking
- A "negative" layer in software (where drawn, there will be holes in soldermask)

## Silkscreen

- Printed on top of soldermask
- A "positive" layer (where drawn, there will be ink)

## Paste

- Solder paste for assembly
- Positive layer (where drawn, there will be paste)
- Edge Cuts/Mechanical
  - Defines outline
  - Drilled/milled/etc.

# Design Rules

- Each "fab" (fabricator) has rules for what they can produce
- Defines minimums for attributes
  - Trace width
  - Trace Separation
  - Drill Holes (vias)
  - Soldermask width
- 8 "mil" is usually safe for traces and clearances
  - o 8/1000 of an inch
  - o 0.2mm
- Design Rule Check (DRC) can help spot errors!

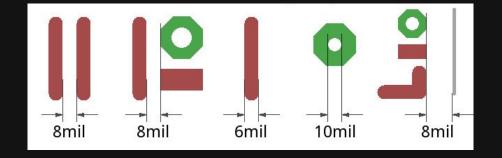

# Badgelife PCB Design

## Art & Outline First

- Most non-badgelife PCBs will worry about this \*last\*, but since Badgelife is about design, start here
- KiCad can directly import SVG for outline layers

## Tools for Art on PCB

- KiCad SVG Import
- KiCad Image Converter (for raster images)
- Gerbolyze will do halftone images
- o svg2shenzhen

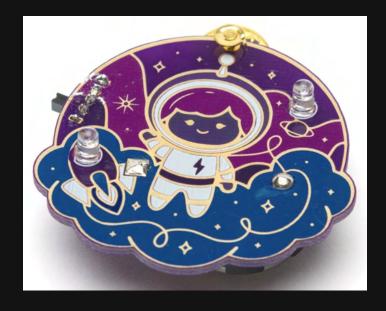

# Schematic -> PCB

Import Schematic into PCB Tool

- Layout components first
  - Visually critical (LEDs, displays, etc. that are part of the art)
  - Major components (microcontroller, other ICs)
  - Add minor components (resistors, capacitors)
- May need to shift during layout

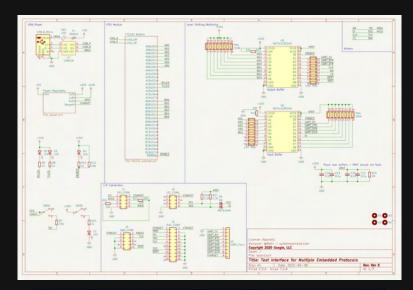

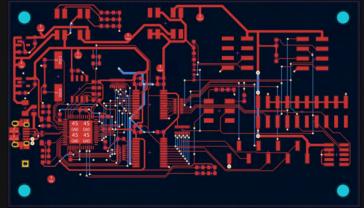

# Routing Traces

- Traces connect all the components
- You will see thin lines prompting you to connect certain components – this is the "rat's nest" you are cleaning up
- Cannot cross other unrelated traces without switching to another layer (short circuit)
- A bit of an art form
- You can use the "autorouter" but the results may not be appealing

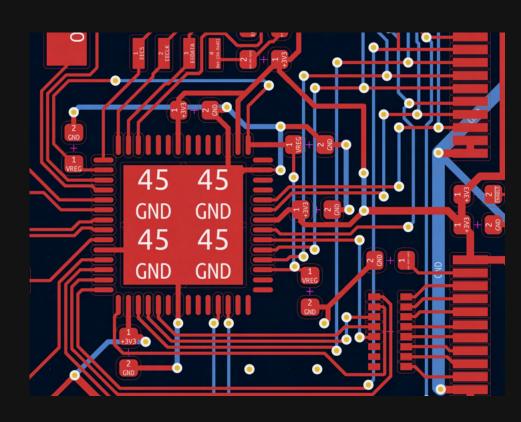

# Pre-Fab Checklist

- DRC Run and Clear?
- Outline Layer complete? (Edge.Cuts)
- Mounting Hardware?
- Corners Rounded?
- Connections for Debug/Programming?
- Renders look right?

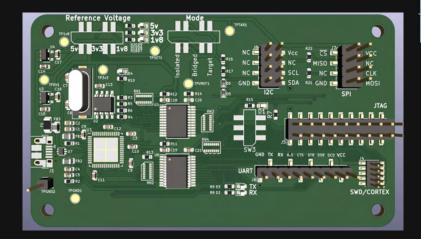

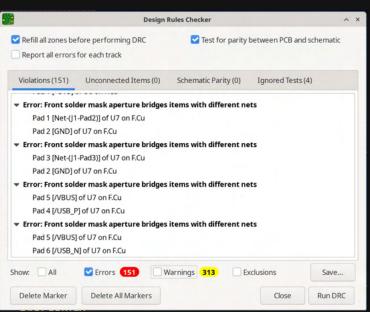

# Sending to Fabricator

- Export as Gerbers and Drill Files
  - o Industry standard formats for PCBs
- Use a Gerber Viewer to verify everything looks okay
- Upload to Fabricator
- Pick Options, Send Order
- (Hopefully Not) Realize your mistakes as soon as fabrication is in process.

# Which Fab?

- OSH Park
  - Portland-based
  - Quick Prototype Turns
  - Very High Quality
  - Pricey in Quantity
  - Purple or Clear mask
  - o Excellent Support
- JLCPCB (Shenzhen)
  - Very popular
  - Many colors
  - Much cheaper
- pcbshopper.com

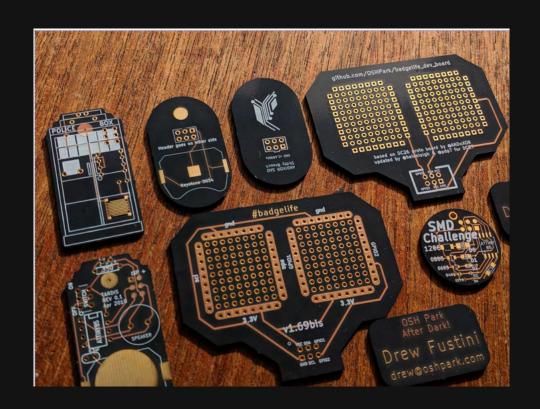

# Assembly

# PCB to Badge?

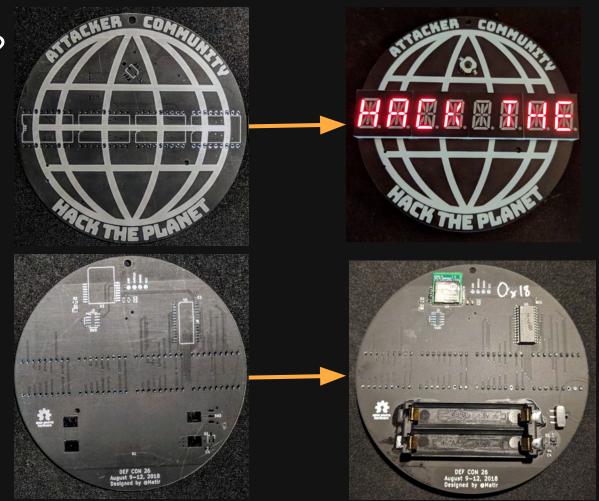

# DIY

- Requires soldering skill and tools
- Great for prototypes
- Not great at scale
  - It's doable for less complex designs if you plan enough time
- If you're using surface mount components, much easier with hot air

# **PCB** Assembly

- May limit choice of components
- Setup cost may be high for prototypes
- Great for production runs
- Through-hole components will dramatically raise costs
- Requires panels that can run through automation

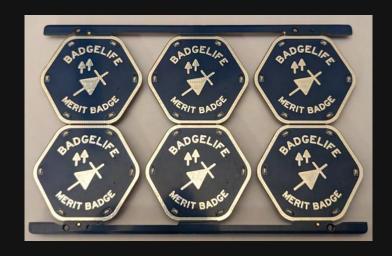

Flashing/Debugging

# Flash and Debug Interfaces

- JTAG is a standard for debug of a variety of cores, requires 6+ pins
- SWD is a reduced form of JTAG, requires as few as 3 pins, and is ARM-specific
- SPI is commonly used for interfacing between chips, but also for programming AVR microcontrollers, with 5-6 pins

 Hopefully you have a program/debug header :)

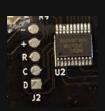

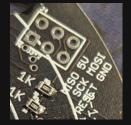

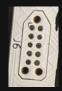

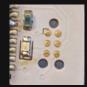

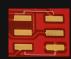

# Flashing

- Very microcontroller dependent
  - Most ARM can be flashed over debug port (SWD)
  - ESP32 family over Serial Port (UART)
  - o AVR via SPI-like interface
- Different hardware to interface with each, although FT232H-based boards can talk to all 3 with various software

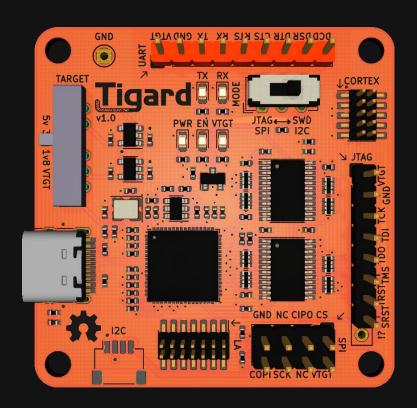

# Debugging

- Often same interface as flashing
  - ESP32 needs JTAG for debug, UART for Flash
- Sometimes can use gdb, sometimes need specialized tools
- Almost all MCUs have serial (UART) ports, so printf debugging might be possible
  - Unless you crash before then
  - Or corrupt memory used by the UART

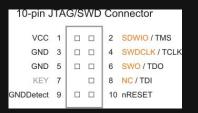

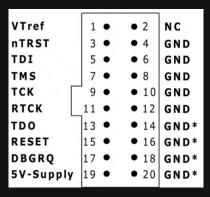

Pitfalls/Lessons Learned

# Basic Tips

- Assume everything will take much longer than you expect
- Keep your design in a git repository so you can roll back if needed
  - KiCad files are plain text, but not really editable traditionally, so don't try merges/diffs/etc.
- Make your first project(s) simple
- Assume a couple of prototype cycles
- Print PCB layout on paper and place major components if you have them (check footprints/spacing/size)

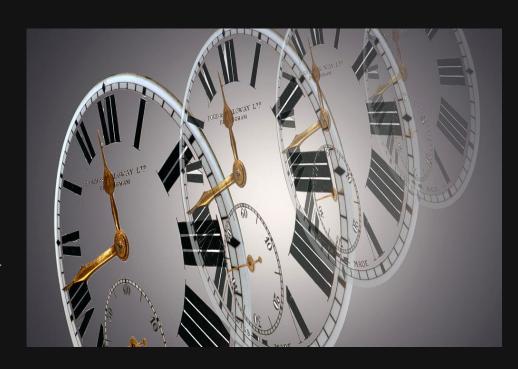

# Recommended MCUs

- ATMega Series
  - Used in Arduino, Simple, Widely Documented
- Atmel SAMD21/SAMD51
  - ARM-based, well documented, some Arduino compatible
- Raspberry Pi RP2040
  - ARM-based, well documented, good community resources, very capable
  - Needs external flash though
- ESP32
  - Use only if you need BT/WiFi
  - o Battery life will suffer

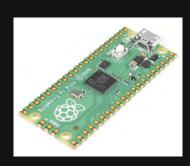

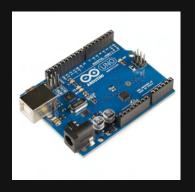

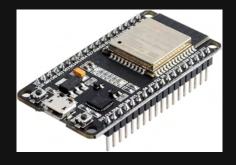

# **Datasheets Are Critical**

- They can be hard to read, but are full of useful information
  - Voltage Limits
  - Current Consumption
  - Pinouts
  - Recommended/Reference Designs\*

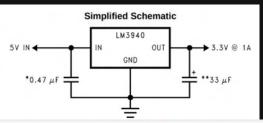

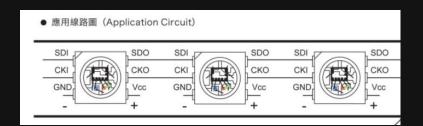

## 6.1 Absolute Maximum Ratings

over operating free-air temperature range (unless otherwise noted)(1)

|                                       | MIN  | MAX                   | UNIT |
|---------------------------------------|------|-----------------------|------|
| Power dissipation <sup>(2)</sup>      |      | Internally<br>Limited |      |
| Input supply voltage                  | -0.3 | 7.5                   | V    |
| Storage temperature, T <sub>stg</sub> | -65  | 150                   | °C   |

# My #fails

- LED brightness/current curve is highly variable from exact part to exact part
- Double check footprints
  - And not just the pins/pads, also the physical outline
- Imagining I will hand-assemble 50 badges
- Ordering PCBs without key components already ordered
- Wrong footprint for same component.
  - Many components are available in several packages
- Ordered wrong part (1.8V regulator instead of 3.3V)

# Near-fails (caught before production)

- Forgot a programming pin
- Battery holder loads from side, but points at another component blocking the holder
- Not measuring how far from the edge lanyard holes should be
- Wrong footprint for same component
  - Yeah, that's been done more than once...
     or twice

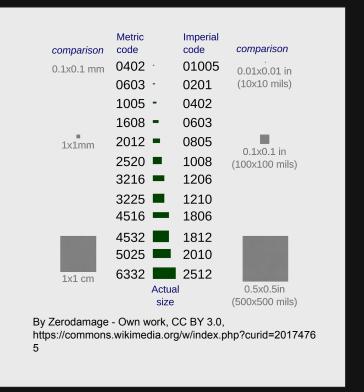

Hands On!

# Suggested Footprints for Demo

- LEDs: LED\_0603\_1608Metric
- Resistors: R\_0603\_1608Metric
- Battery: BatteryHolder\_Keystone\_3034\_1x20mm

# Finish PCB Design

- Assign Footprints
- Start PCB Layout
- Import Components
- Import SVG for Outline
- Place Components
- Route Components
- (Bonus) Export Gerbers and use Gerber Viewer to validate
- (Bonus Bonus) Finalize your design, add art of your choice, and fab with OSHPark (or similar)!

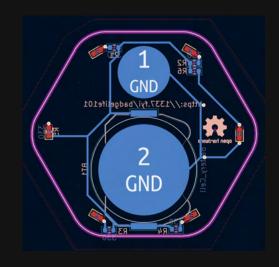

# Final Design

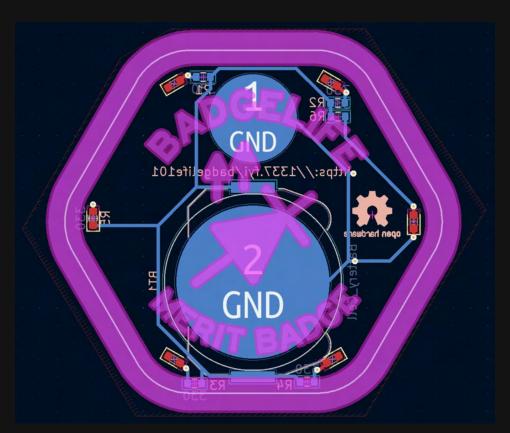

Thanks!/Final Questions?

Supplemental Resources

# Resources - Electronics Design/Analysis

- Hyperphysics Electronics Pages
- All About Circuits
- <u>LED Resistor Calculator</u> (DigiKey)
- How to Use a Multimeter (SparkFun)

# Resources - Schematics

- <u>Electronic Symbols</u> (Wikipedia)
- How to Read a Schematic (SparkFun)
- Adafruit & Sparkfun publish most of their designs as open source, great references

# Resources - EDA

- KiCad
  - <u>Learning Resources</u>
  - o <u>Third-Party Libraries</u>
  - KiCad Cheatsheet
- <u>Eagle</u> (part of Fusion360)
  - Guide to make PCBs with Eagle (Adafruit)
- Comparison of EDA Software
- Online Gerber Viewer (GerbLook)

# Resources - Hardware

- Parts
  - <u>Digikev</u> (Reliable, direct partner with many manufacturers)
  - o <u>Mouser</u>
  - LCSC (Lots of China-based parts)
  - Beware eBay/AliExpress Many Counterfeit/Recycled/etc. parts
- Datasheets
  - How to Read a Datasheet (SparkFun)
  - <u>List of Integrated Circuit Packaging Types</u> (Wikipedia)

# Resources - Prototyping

- Breakout/Dev Boards
  - Adafruit (Great learning resources, open source designs)
  - SparkFun (Great learning resources, open source designs)
  - <u>SeeedStudio</u> (Wide variety of products, much ships from China)

# Resources - PCB Art

- Gerbolyze
  - o Produces halftone art in gerber format
- svg2shenzhen
  - Convert SVG to complex KiCad Shapes

## Resources - PCB Fabrication

- Pre-Fab Checklists/Guidelines
  - PCB Basics (SparkFun)
  - OSH Park Preorder Checklist
- Fabricators
  - OSH Park (Very high quality, fast turn around, local to Portland; <u>Design Rules</u>)
  - <u>JLCPCB</u> (Shenzhen-based, lots of options; <u>Design Rules</u>)
  - o PCBWay (Shenzhen-based; Design Rules)
- Process
  - Strange Parts tours JLCPCB PCB Fabrication (YouTube Video)
  - Strange Parts tours JCLPCB PCB Assembly w/ Components (YouTube Video)